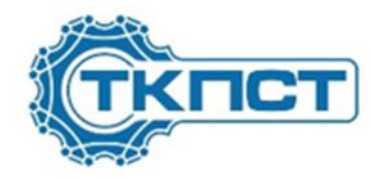

## ИНДИВИДУАЛИЗАЦИЯ ПРОФЕССИОНАЛЬНОГО ОБРАЗОВАНИЯ: кейс Тюменского колледжа производственных и социальных технологий

**6 мая 2022 г.**

# ИНДИВИДУАЛИЗАЦИЯ ПРОФЕССИОНАЛЬНОГО ОБРАЗОВАНИЯ

#### ИУП

• Положение об обучении по индивидуальному учебному плану, в том числе ускоренное обучение, в пределах осваиваемой образовательной программы

### ДПО

• Перечень программ профессионального обучения (вне рамок ООП)

### ИОТ

• Положение об организации индивидуальной образовательной траектории обучающихся по программам среднего профессионального образования

### **Этапы разработки индивидуальных образовательных траекторий обучающихся**

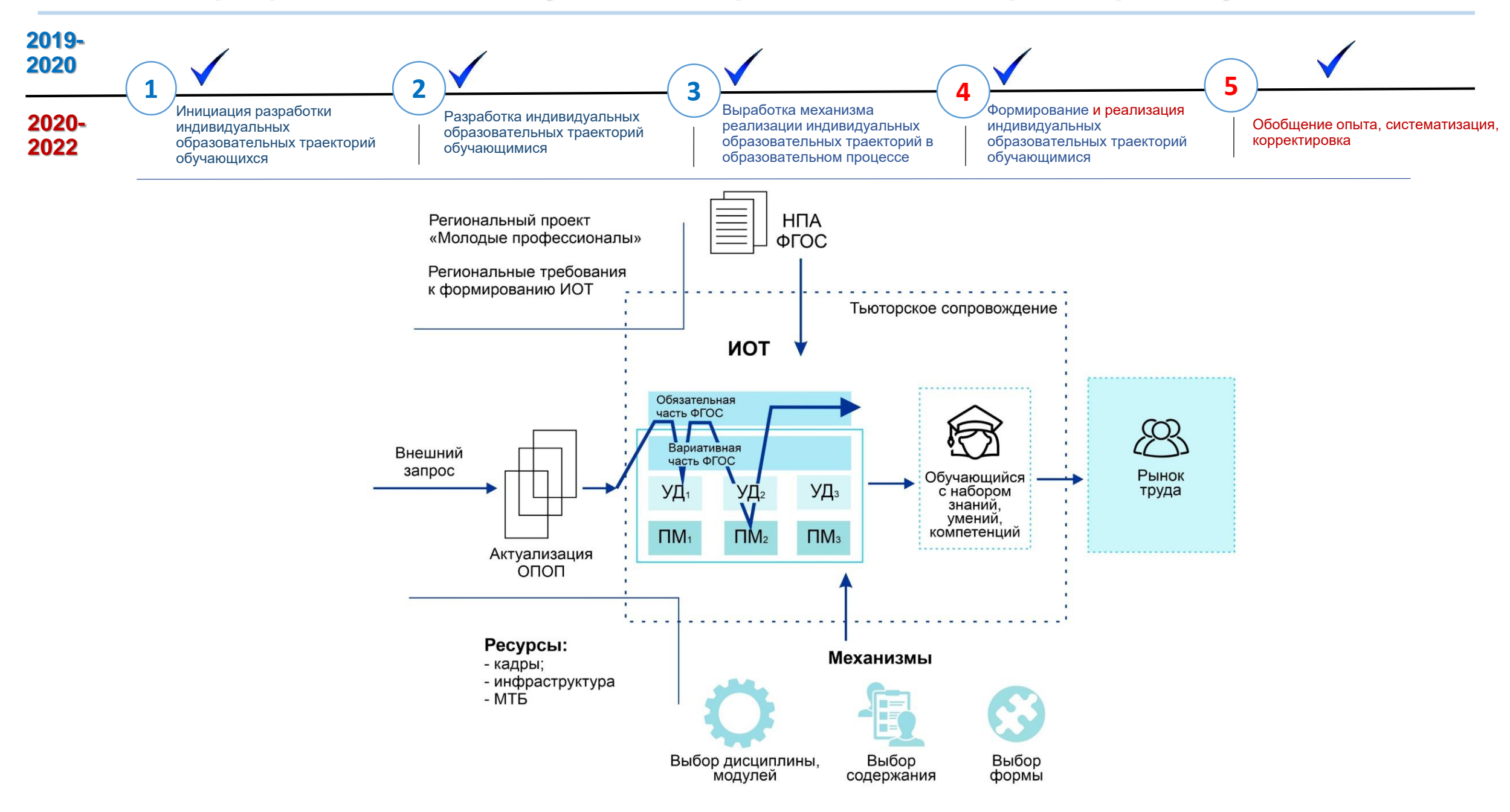

#### **2020-2021 учебный год**

#### *Количество вариантов выбора* – не менее **1** выбора из **4** вариантов

#### *Предлагаемая периодичность выбора* – не менее **1** в семестр

#### **!** *с учетом разных учебных циклов*

#### **ВЫБОР ДИСЦИПЛИНЫ, МОДУЛЯ**

**Специальность 13.02.11 Техническая эксплуатация и обслуживание электрического и электромеханического оборудования (по отраслям)** 

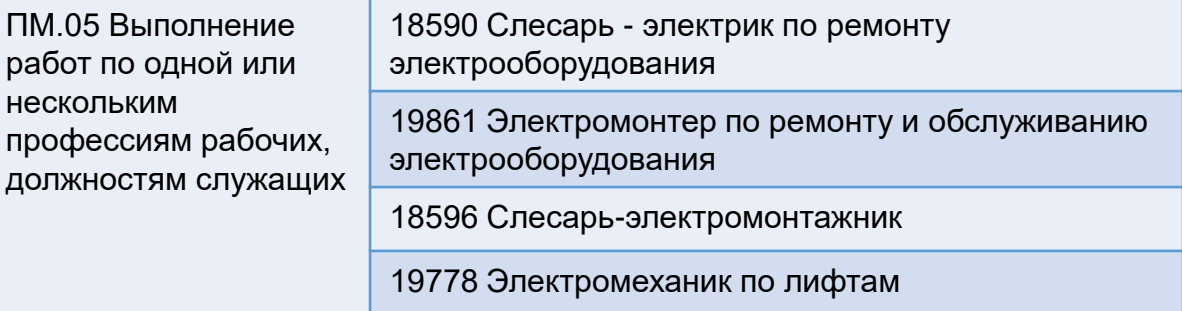

#### **ВЫБОР СОДЕРЖАНИЯ**

**Специальность 08.02.05 Строительство и эксплуатация автомобильных дорог и аэродромов**

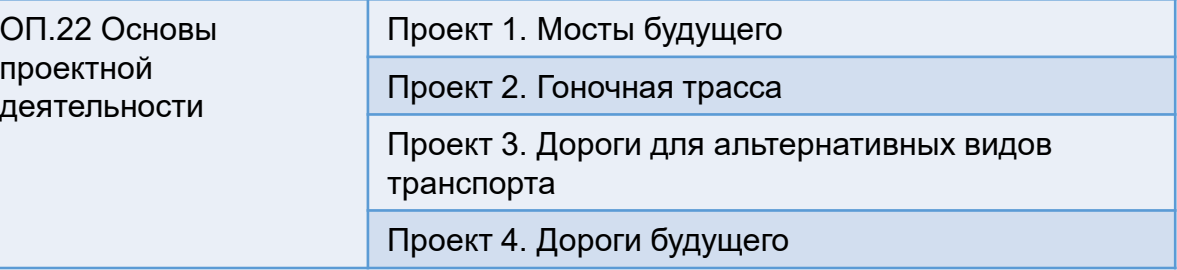

#### **2021-2022 учебный год**

#### *Количество вариантов выбора* – не менее **2** выборов из **8** вариантов

#### *Предлагаемая периодичность выбора* – не менее **1** в семестр

#### **!** *с учетом разных учебных циклов*

#### **ВЫБОР ДИСЦИПЛИНЫ**

#### **Специальность 13.02.11 Техническая эксплуатация и обслуживание электрического и электромеханического оборудования (по отраслям)**

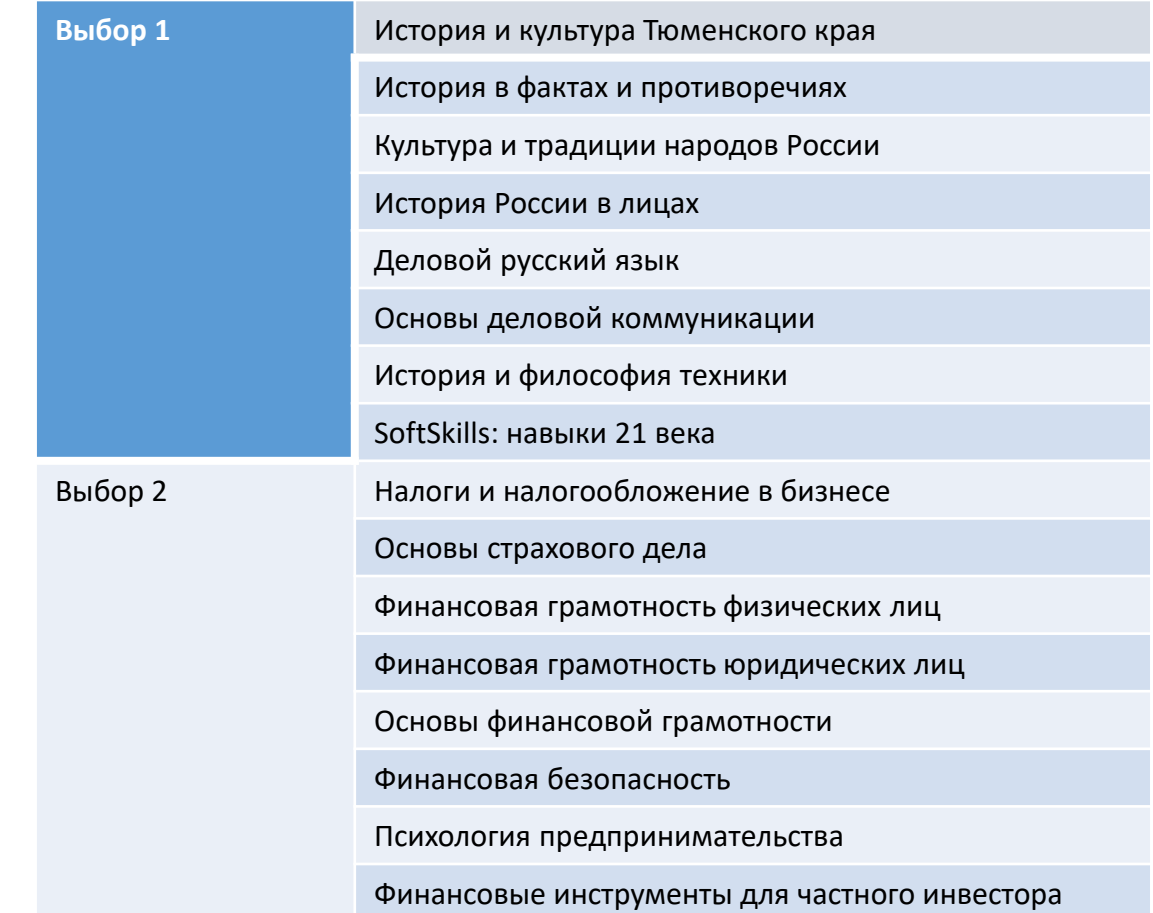

#### **Методическое сопровождение образовательного процесса**

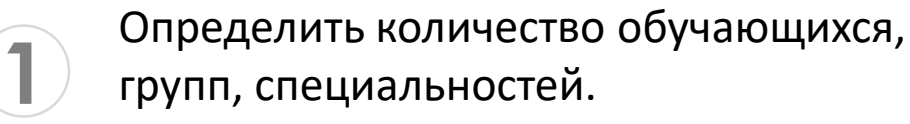

Определить направление блоков дисциплин

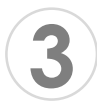

**2**

Организовать сопровождение педагогов

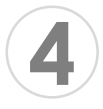

- Сформировать перечень дисциплин
- **5** Разработать учебные планы

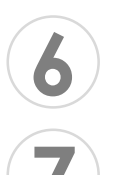

- Сформировать банк рабочих программ дисциплин ИОТ
- **7** Разработать требования по оформлению учебно-планирующей и учебной документации

### **Организация образовательного процесса**

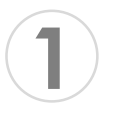

Ознакомить обучающихся с порядком организации обучения по ИОТ

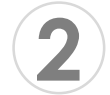

Заполнить цифровую платформу ЦОПП

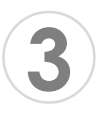

Оформить сопровождающую документацию (заявление, ИУП)

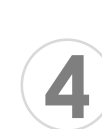

Обеспечить обучающимся педагогическое сопровождения процесса формирования, реализации и корректировки ИОТ

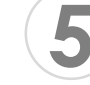

Сформировать расписание учебных занятий

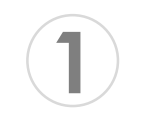

#### **Определить количество обучающихся, групп, специальностей**

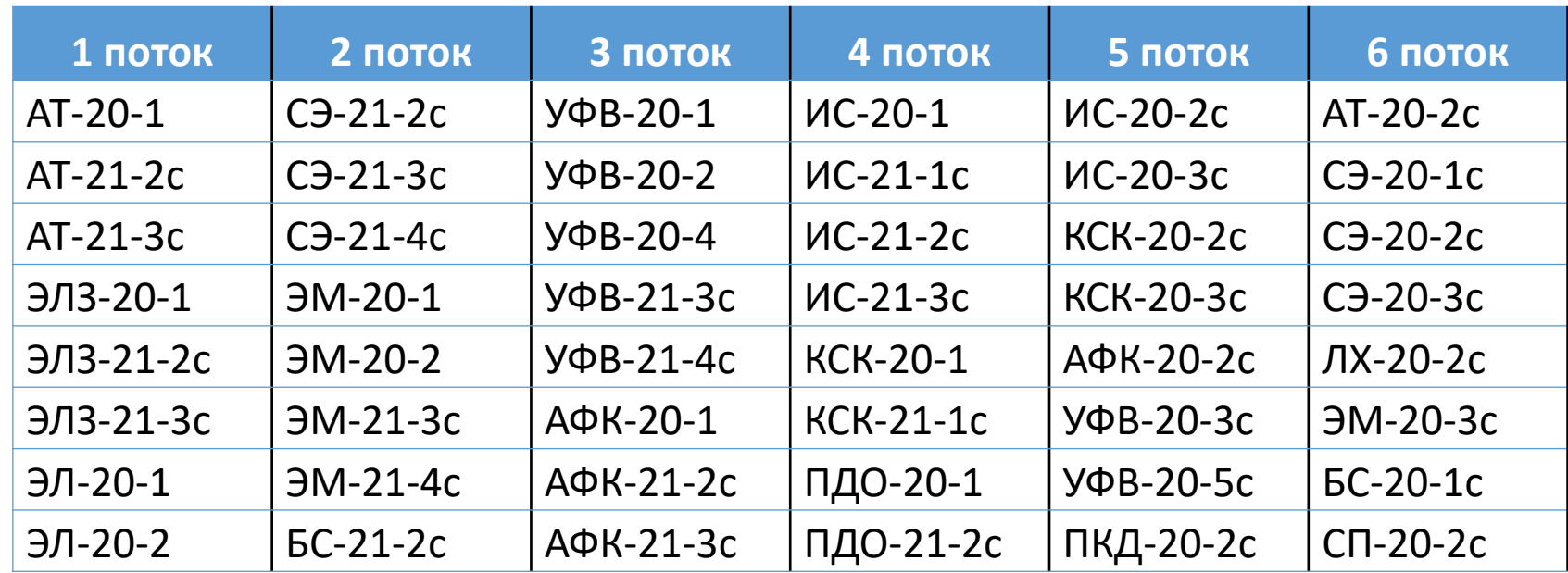

количество обучающихся - 1321

количество групп - 48

количество специальностей - 14

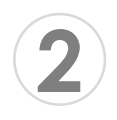

**Определить направление блоков дисциплин/треки**

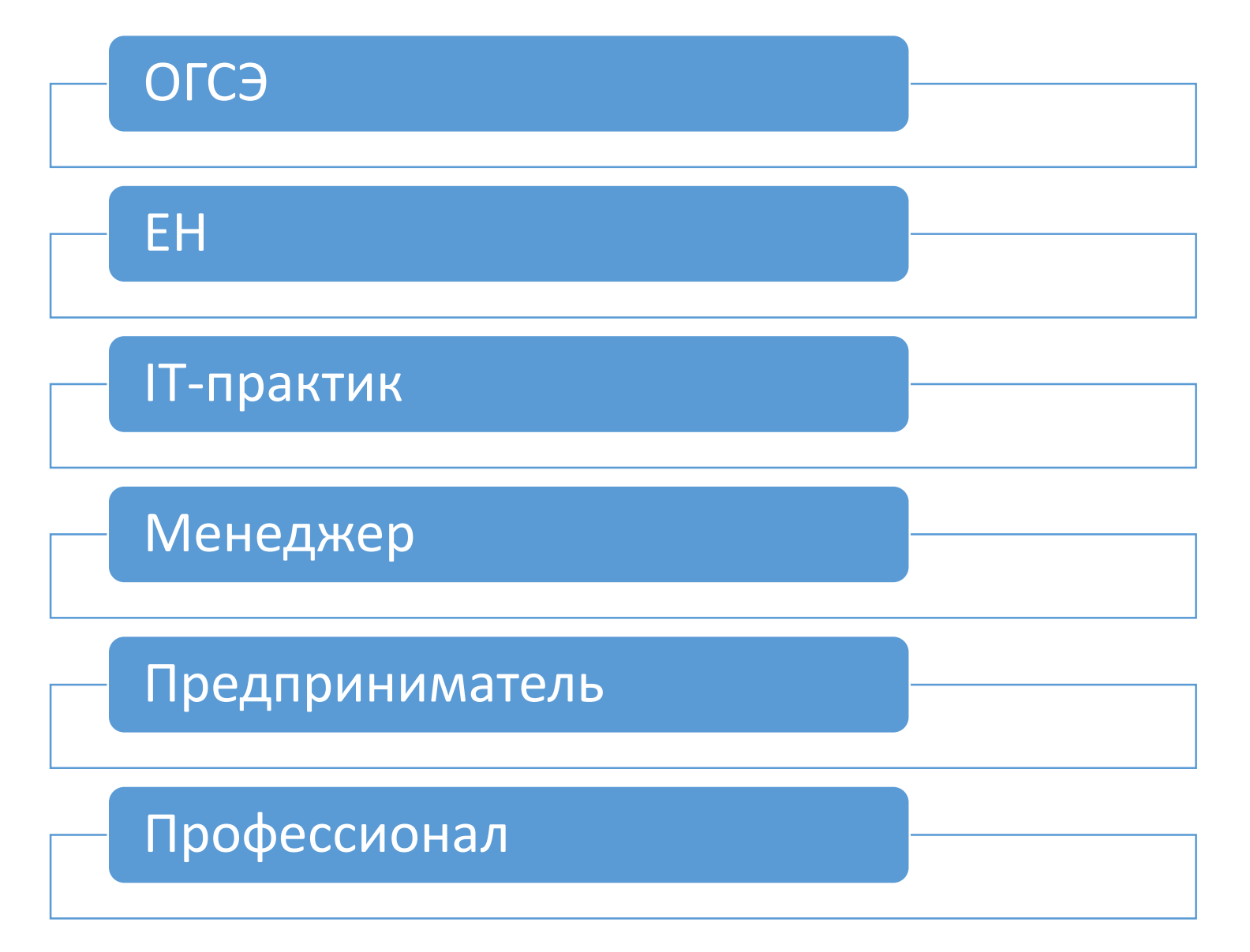

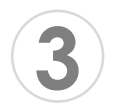

**Организовать сопровождение педагогов**

**Педагогический совет**

**Заседания предметно-цикловых комиссий**

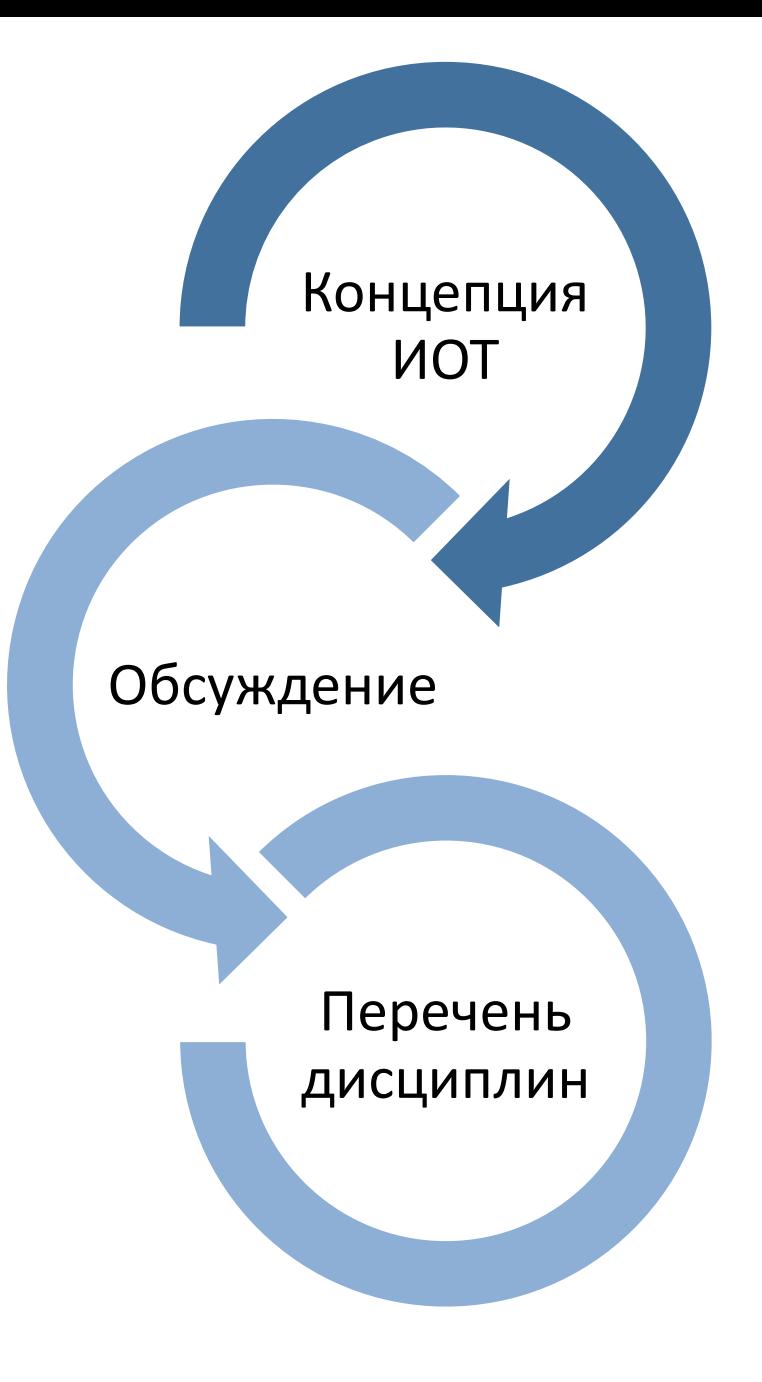

#### Сформирован перечень **176** дисциплин

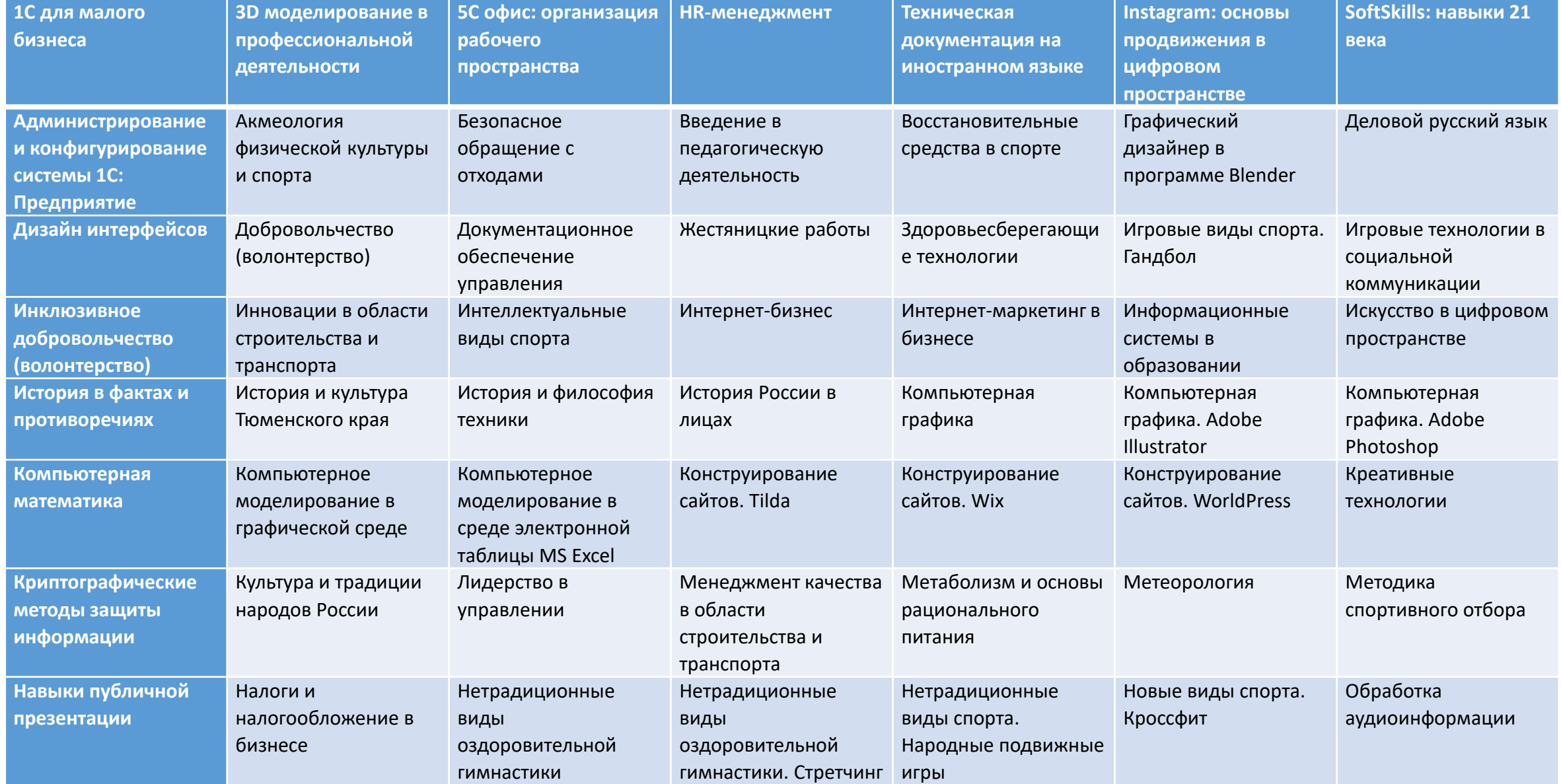

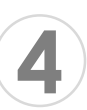

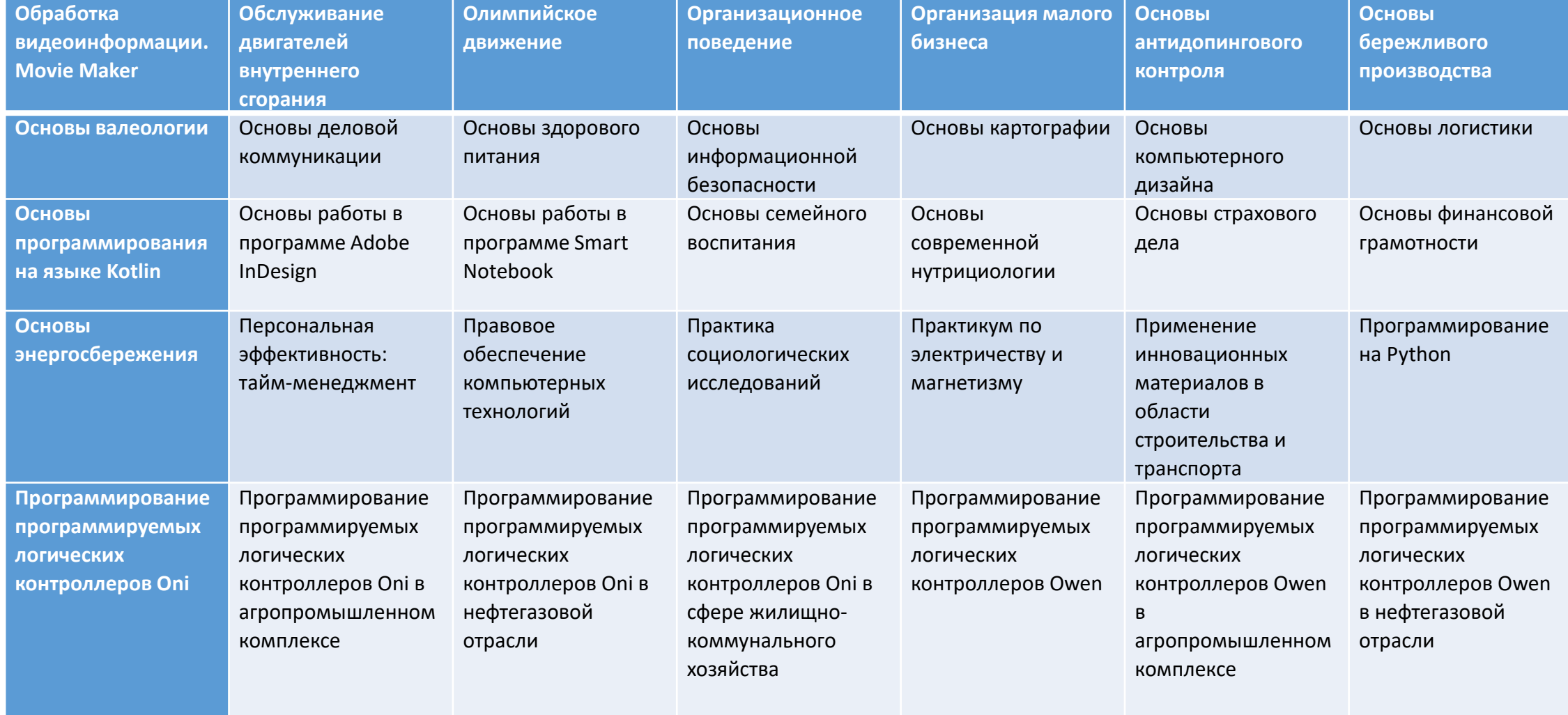

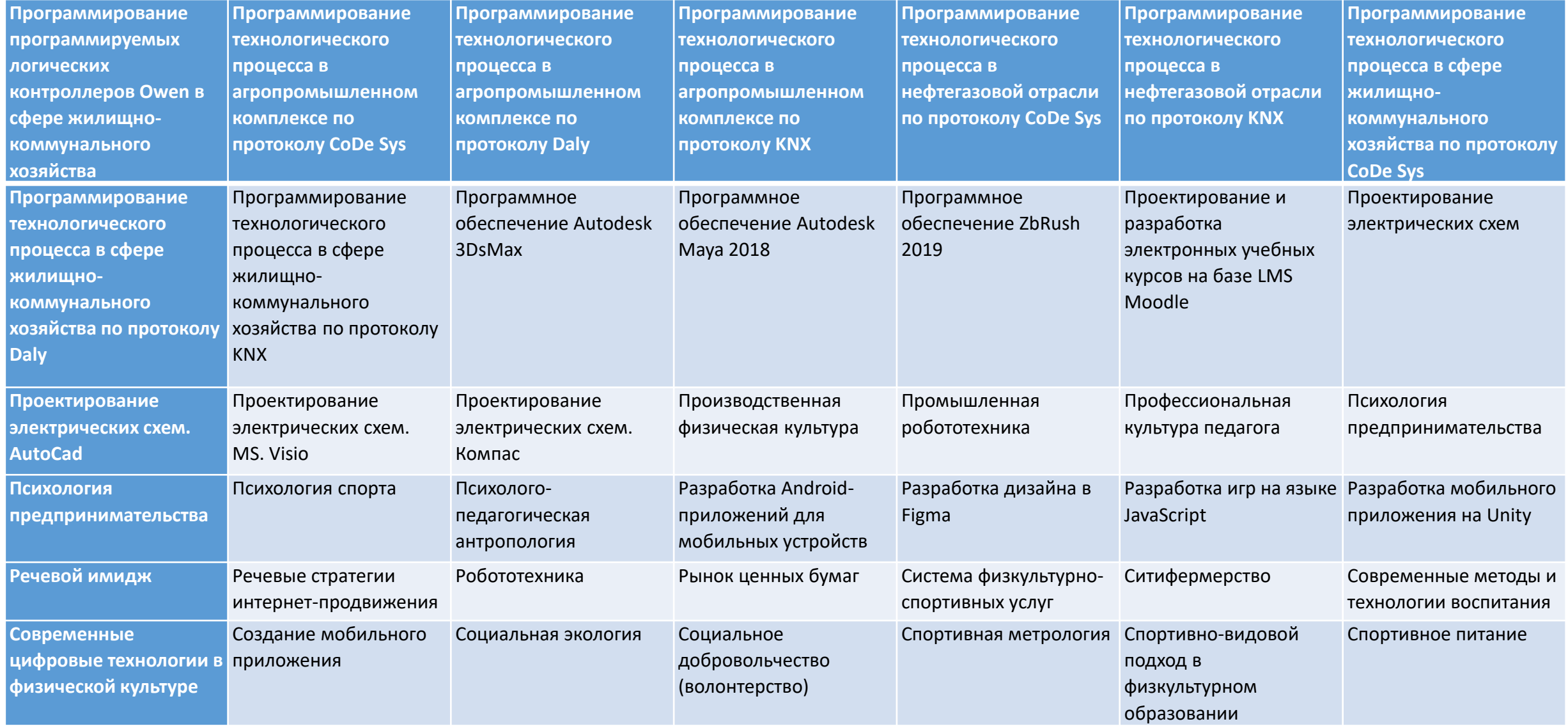

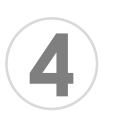

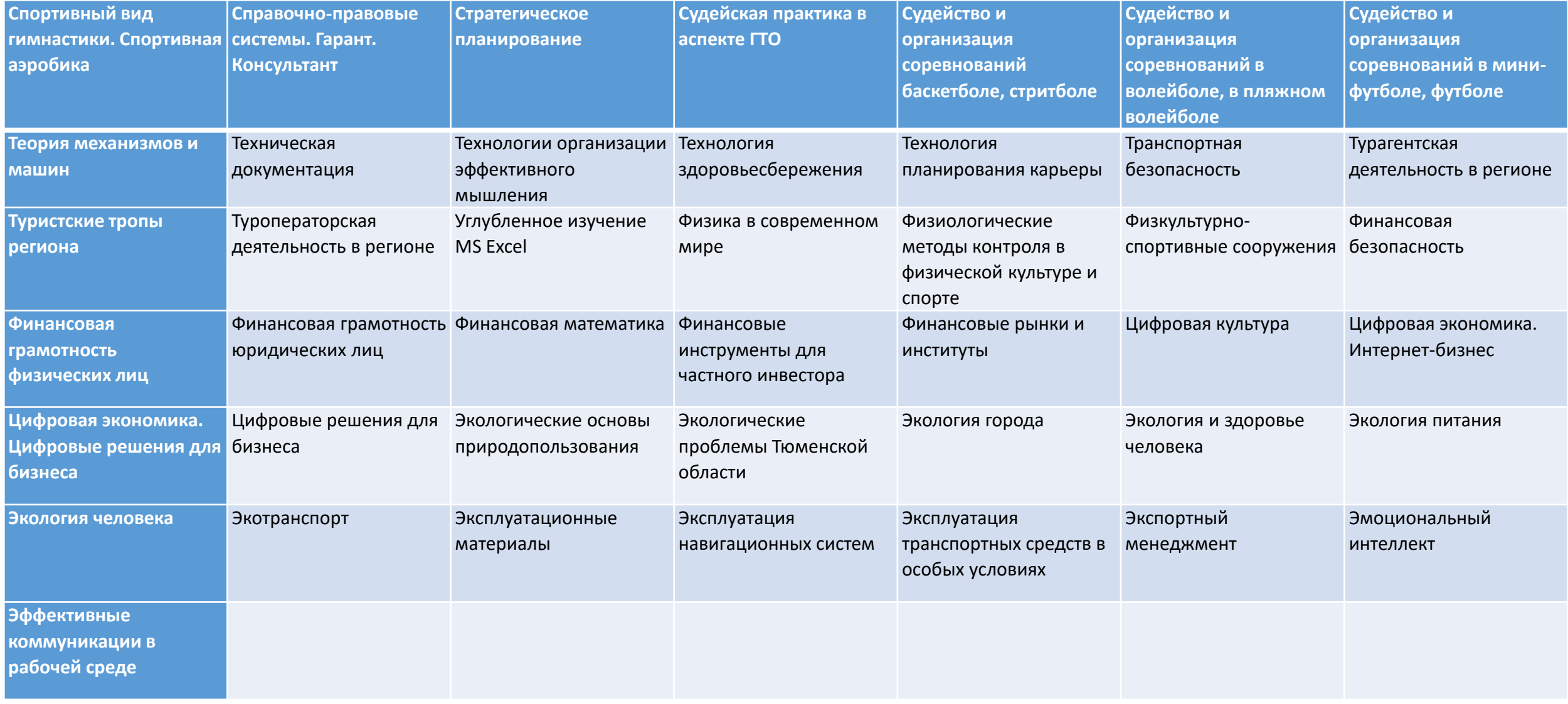

## **Общий подход:**

**5**

Каждая дисциплина включает: Всего аудиторных часов – **36 ч**., из них: теоретических занятий – **18 ч**. практических занятий – **18 ч**. Самостоятельная внеаудиторная работа – **0/18** ч. Формы контроля – другие формы

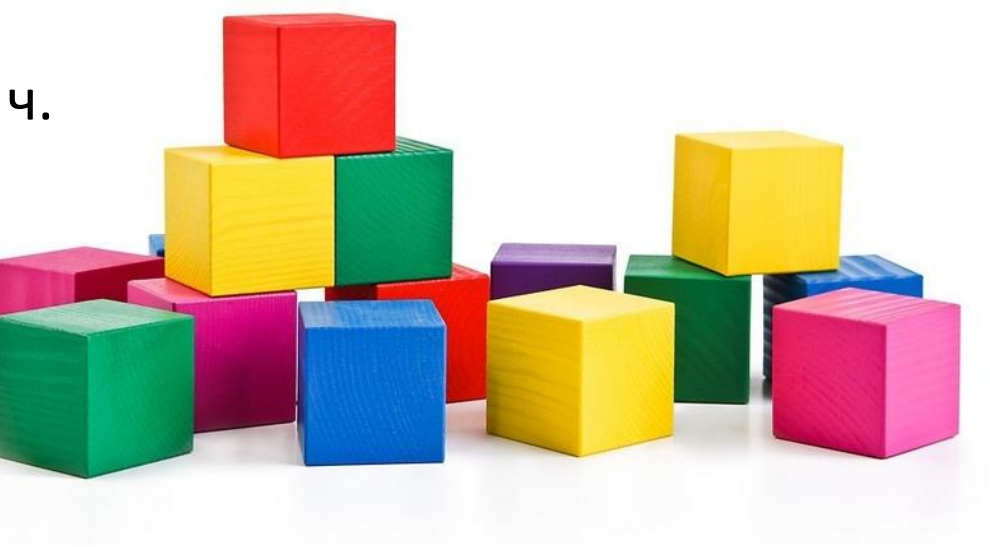

## **Разработано 30 учебных планов**

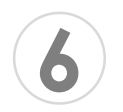

### **Сформировать банк рабочих программ дисциплин ИОТ**

Определение планируемых результатов освоения учебной дисциплины

Проект рабочей программы дисциплины

«Клонирование» рабочей программы дисциплины

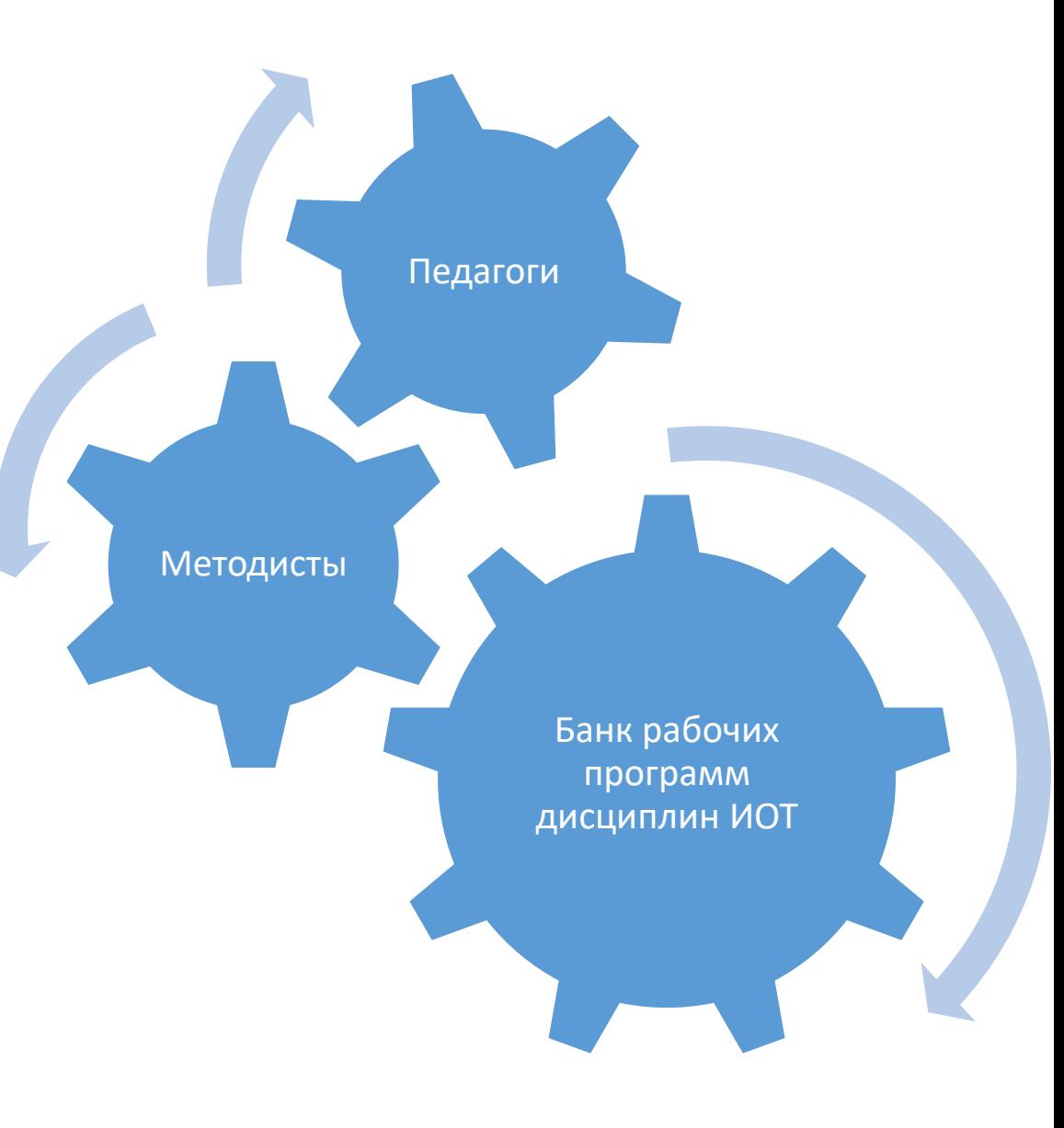

### Решаемые вопросы

#### **Сложности Решение**

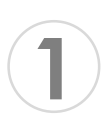

Психологический барьер преподавателей и обучающихся

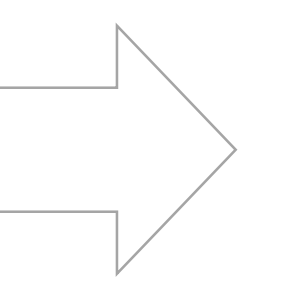

- Индивидуальная работа кураторов с обучающимися
- Организация семинаров-практикумов для преподавателей
- Организация КПК для преподавателей

**2**

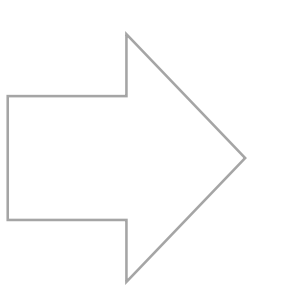

Расписание учебных занятий Пирицанов Составление КУГ на учебный год с учетом ИОТ

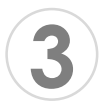

Трудоемкий процесс заполнения электронного колледжа

Совместная работа с технической поддержкой электронного колледжа